**INFOS ZUR NUTZUNG DES ONLINESERVICE**

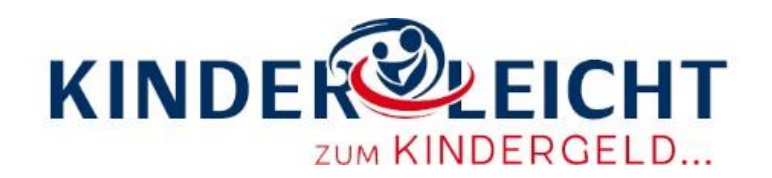

## Liebe Eltern,

mit dem Service "Kinderleicht zum Kindergeld" werden Ihnen die mit der Geburt Ihres Kindes verbundenen notwendigen Formalitäten erleichtert und aufwändige Behördengänge erspart. Die Nutzung des Online-Service bietet den Vorteil, dass Sie Ihre Daten nach Geburten in einer Hamburger Geburtsklinik oder im Geburtshaus Hamburg nur einmal online eingeben müssen. Alles Weitere veranlasst die Verwaltung für Sie.

**Mit dem Online-Service erledigen Sie folgende Anliegen:**

- **1. Namensbestimmung Ihres Kindes**
- **2. Bestellung zusätzlicher Geburtsurkunden**
- **3. Beantragung von Kindergeld**

Ihr Kind wird außerdem automatisch nach der Beurkundung im Meldewesen eingetragen und die Erteilung einer Steuer-ID wird beim Bundeszentralamt für Steuern veranlasst.

Die Notwendigkeit, **Original-Urkunden** beim Standesamt und der Familienkasse vorzulegen, **entfällt**. Ihre bestellten Geburtsurkunden können Sie bequem **digital bezahlen**. Daten, die aus dem **elektronischen Personalausweis** ausgelesen werden, werden in das Formular direkt übernommen.

Den Online-Dienst "Kinderleicht zum Kindergeld" können Sie über Ihr Smartphone oder Tablet (siehe nachfolgender QR-Code) nutzen.

Sofern Sie es wünschen, können Sie selbstverständlich aber auch weiterhin das **analoge**  Kombiformular des Service "Kinderleicht zum Kindergeld" zur Beantragung der oben genannten Dienstleistungen verwenden. Sie erhalten es zusammen mit den "Hinweisen zum Service" in Ihrer Geburtsklinik oder im Geburtshaus, über die Websites der Einrichtungen oder unter [https://www.hamburg.de/kinderleicht-zum-kindergeld/kliniken/.](https://www.hamburg.de/kinderleicht-zum-kindergeld/kliniken/)

Bitte beachten Sie, dass der Online-Service derzeit nur einer **eingeschränkten Zielgruppe** zur Verfügung gestellt werden kann.

**Unter folgenden Voraussetzungen können Sie den Online-Service nutzen:**

- Sie haben **ab 2009 in Hamburg geheiratet**,
- Sie arbeiten **nicht im öffentlichen Dienst**,
- Sie verfügen über den **elektronischen Personalausweis** und die **Online-Ausweisfunktion** (sog. eID mit PIN) ist **freigeschaltet** und
- falls Sie bereits Kinder haben, ist das **zuletzt geborene ebenfalls in Hamburg** zur Welt gekommen

**Falls Sie nicht zu der Zielgruppe gehören, nutzen Sie bitte den Service in Papierform** mit dem Kombiformular.

Bitte halten Sie Ihre jeweilige sechsstellige PIN für den Einsatz Ihrer Personalausweise bereit.

Wenn Sie Ihren Personalausweis nach Juli 2017 erhalten haben, ist die Online-Ausweisfunktion bereits automatisch aktiviert. Ihren Online-Ausweis können Sie nutzen, sobald Sie die Transport-PIN durch Ihre selbstgewählte sechsstellige PIN ersetzt haben. Sie finden Ihre Transport-PIN dem PIN-Brief, den sie nach Beantragung Ihres Personalausweises erhalten haben. Wenn Sie noch nicht über eine Transport-PIN verfügen oder die Online-Ausweisfunktion Ihres Personalausweises noch nicht freigeschaltet ist, können Sie diese in den Kundenzentren unkompliziert nachholen.

Detaillierte Informationen zum Online-Ausweis, weiteren Anwendungsbeispielen, zum PIN-Brief, etc erhalten sie hier: [https://www.personalausweisportal.de/Webs/PA/DE/buergerinnen-und](https://www.personalausweisportal.de/Webs/PA/DE/buergerinnen-und-buerger/buergerinnen-und-buerger-node.html)[buerger/buergerinnen-und-buerger-node.html](https://www.personalausweisportal.de/Webs/PA/DE/buergerinnen-und-buerger/buergerinnen-und-buerger-node.html)

Die datenschutzrechtlichen Hinweise finden Sie in den Hinweisen zum Antrag in Ihrem Umschlag.

Mehr Informationen zum Service: [www.hamburg.de/kinderleicht-zum-kindergeld](http://www.hamburg.de/kinderleicht-zum-kindergeld)

Sie wollen den Onlineservice auf Ihrem mobilen Gerät nutzen und Ihr mobiles Gerät erfüllt die Voraussetzungen, dann werden Sie mit dem nachfolgenden QR Code auf die Startseite unseres Onlineservices weitergeleitet:

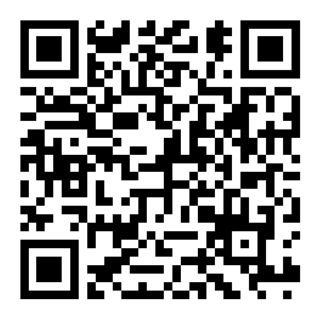

Auf Ihrem mobilen Gerät muss die AusweisApp2 installiert sein. Sie können sich die AusweisApp2 unter den folgenden Links herunterladen:

• Android (ab Version 5.0 aufwärts) [https://www.ausweisapp.bund.de/download/](https://www.ausweisapp.bund.de/download/android/) [android/](https://www.ausweisapp.bund.de/download/android/)

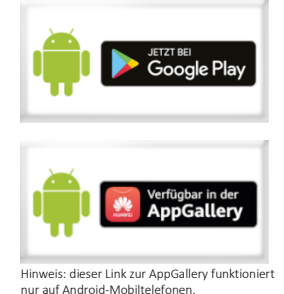

• iOS (ab 13.1 aufwärts) [https://www.ausweisapp.bund.de/download/i](https://www.ausweisapp.bund.de/download/ios/) [os/](https://www.ausweisapp.bund.de/download/ios/)

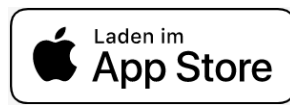

Eine Liste der kompatiblen mobilen Geräte finden Sie auf der nachfolgenden Seite: [https://www.ausweisapp.bund.de/mobile-geraete/.](https://www.ausweisapp.bund.de/mobile-geraete/)

Weitere Informationen und Erklärungen finden Sie auf der Internetseite der AusweisApp2: <https://www.ausweisapp.bund.de/ausweisapp2/>